## **Demandes**

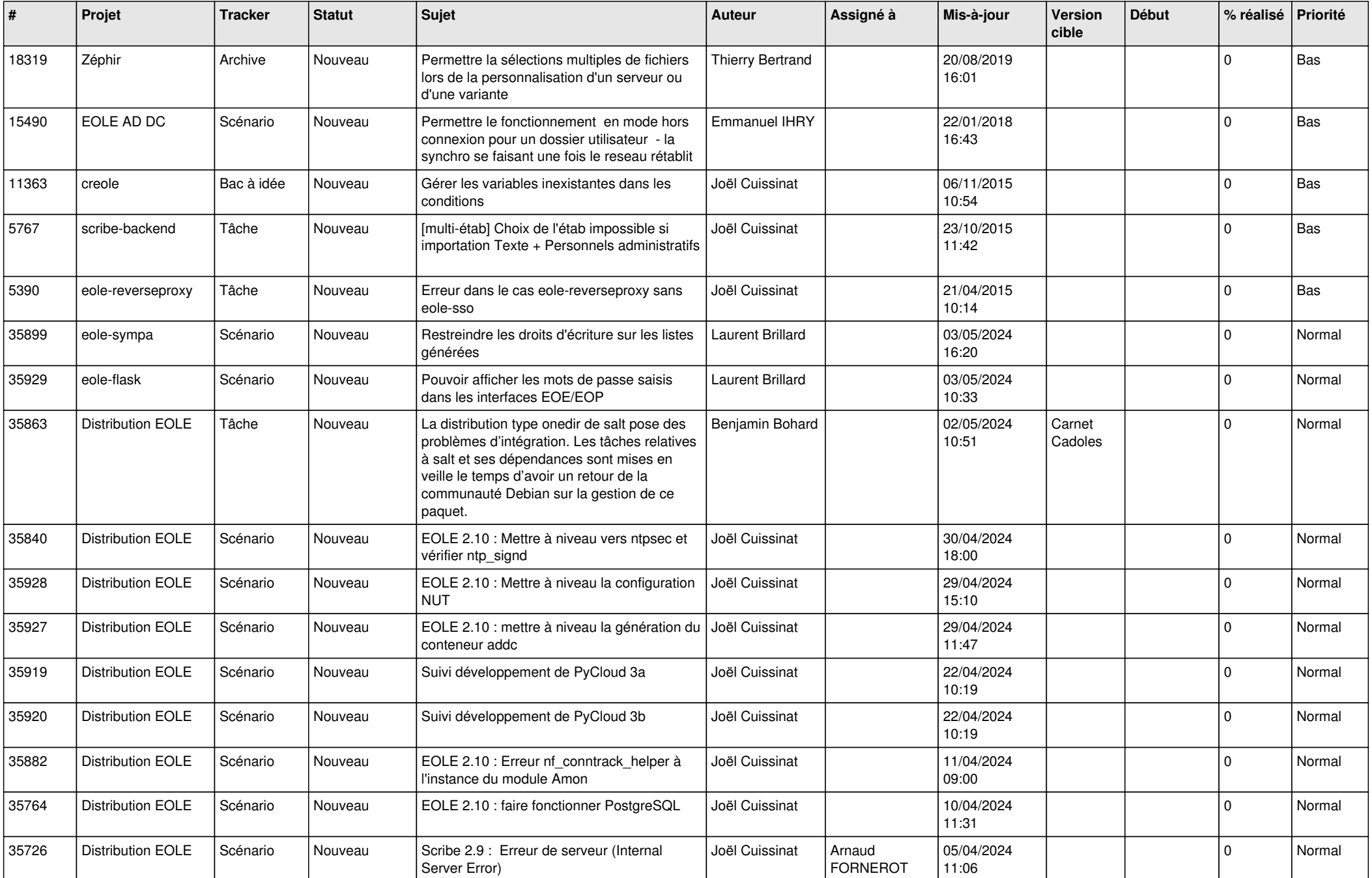

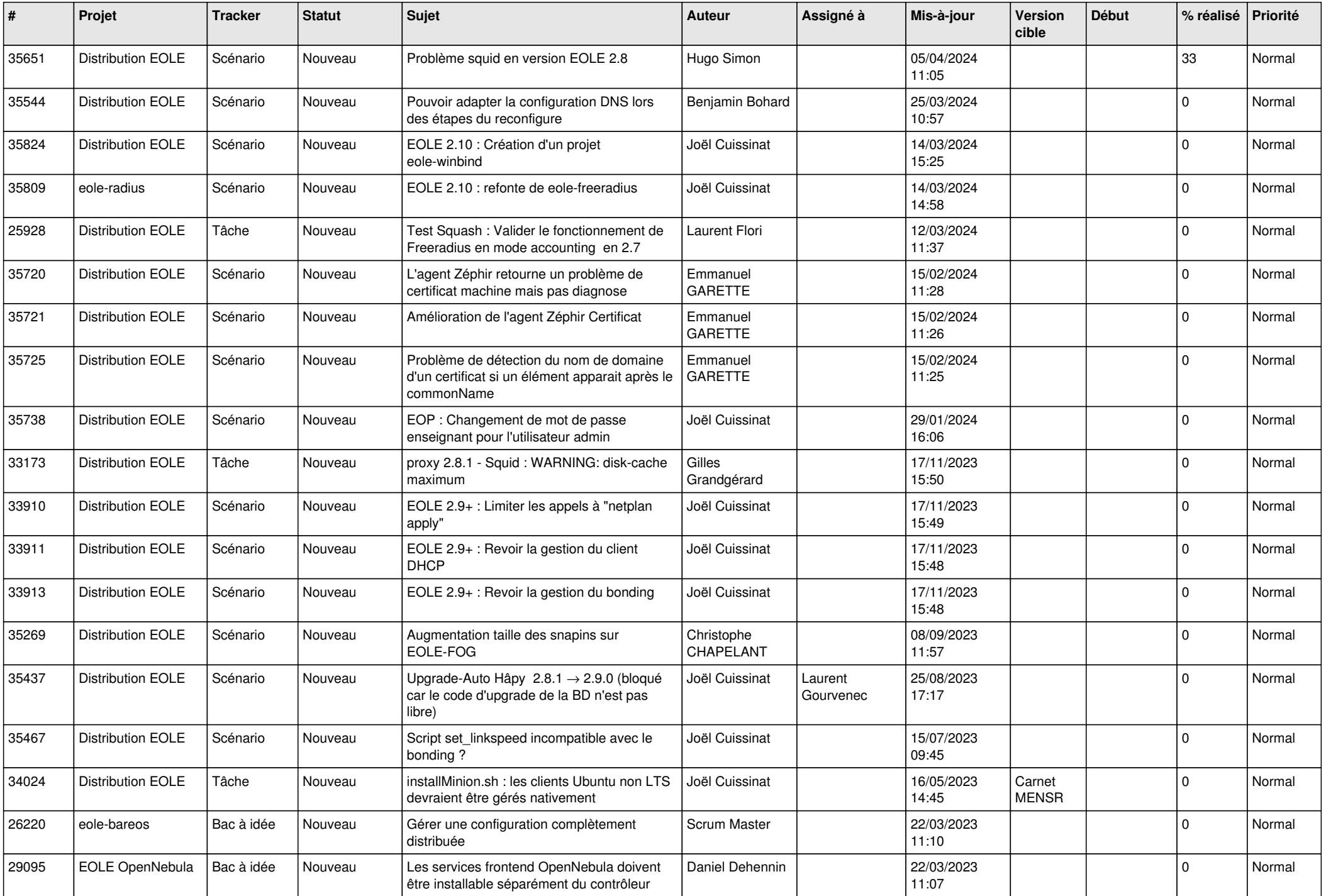

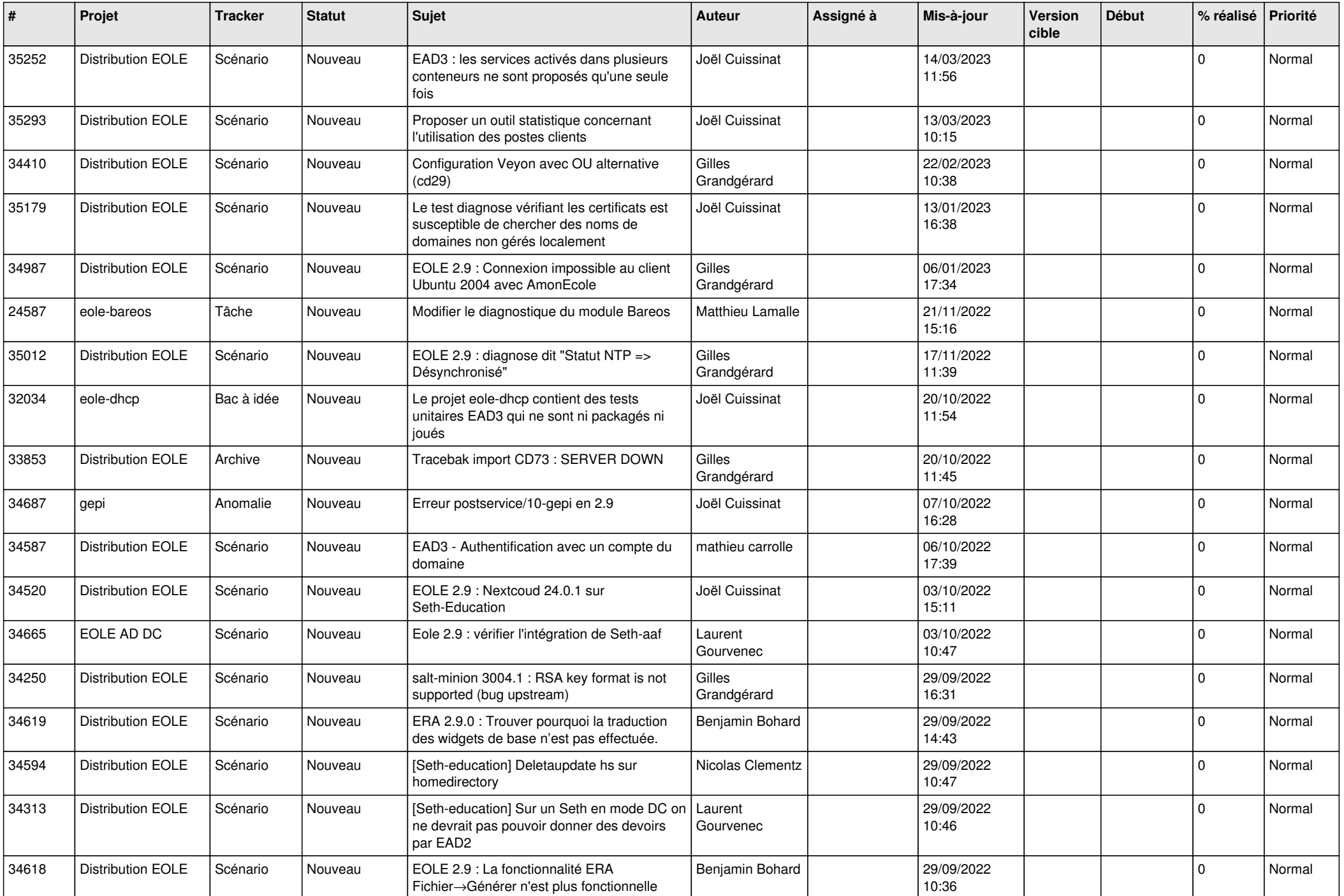

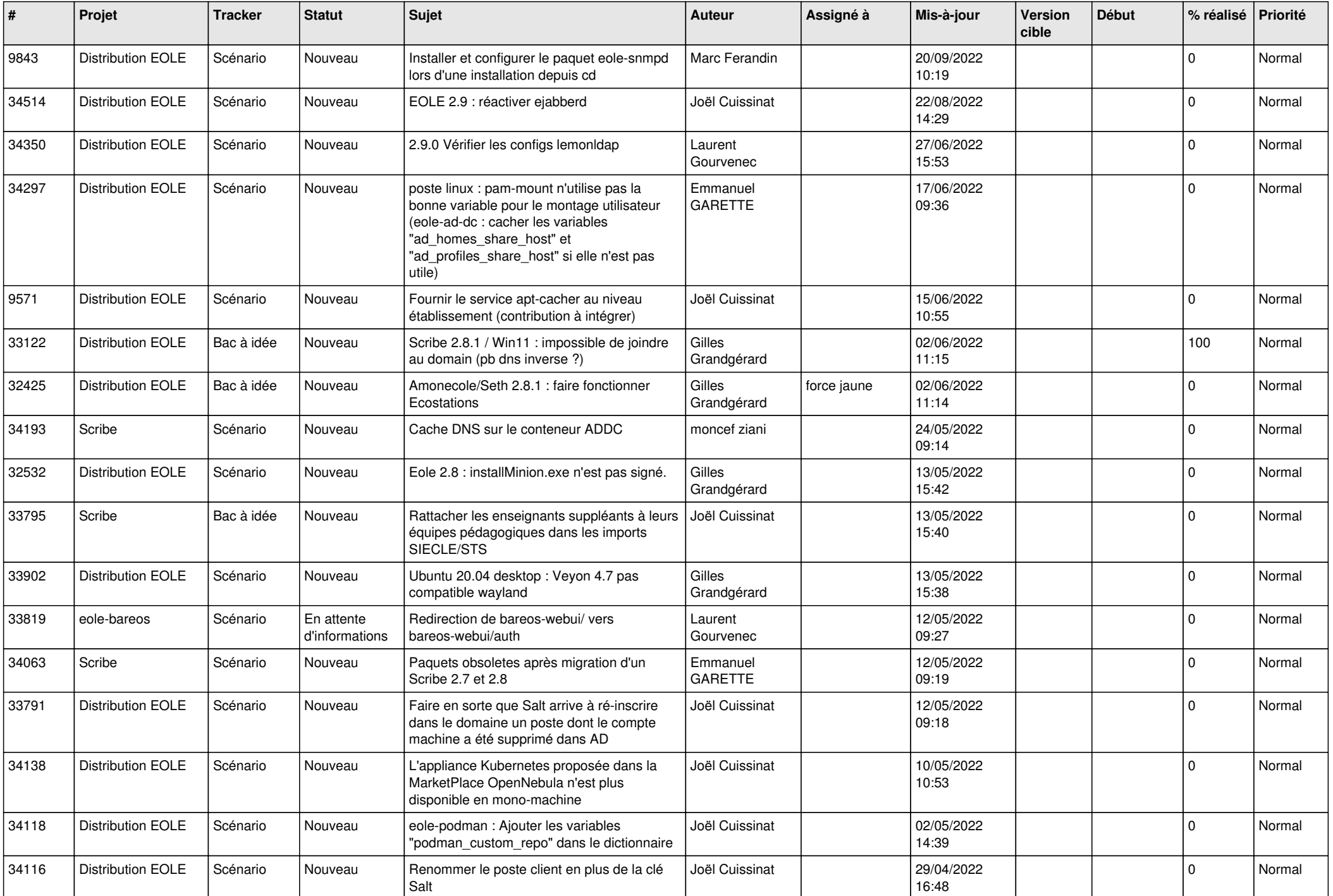

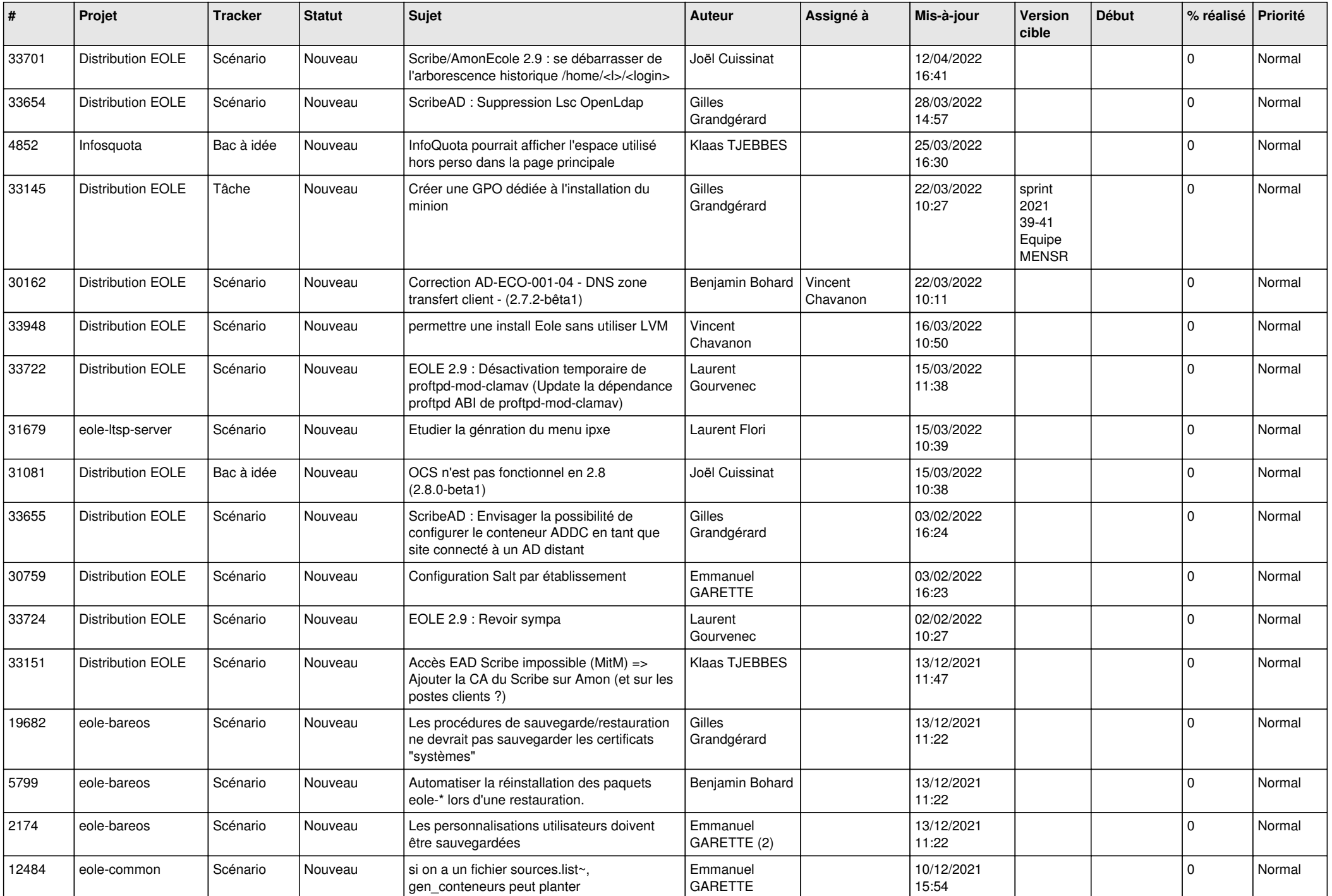

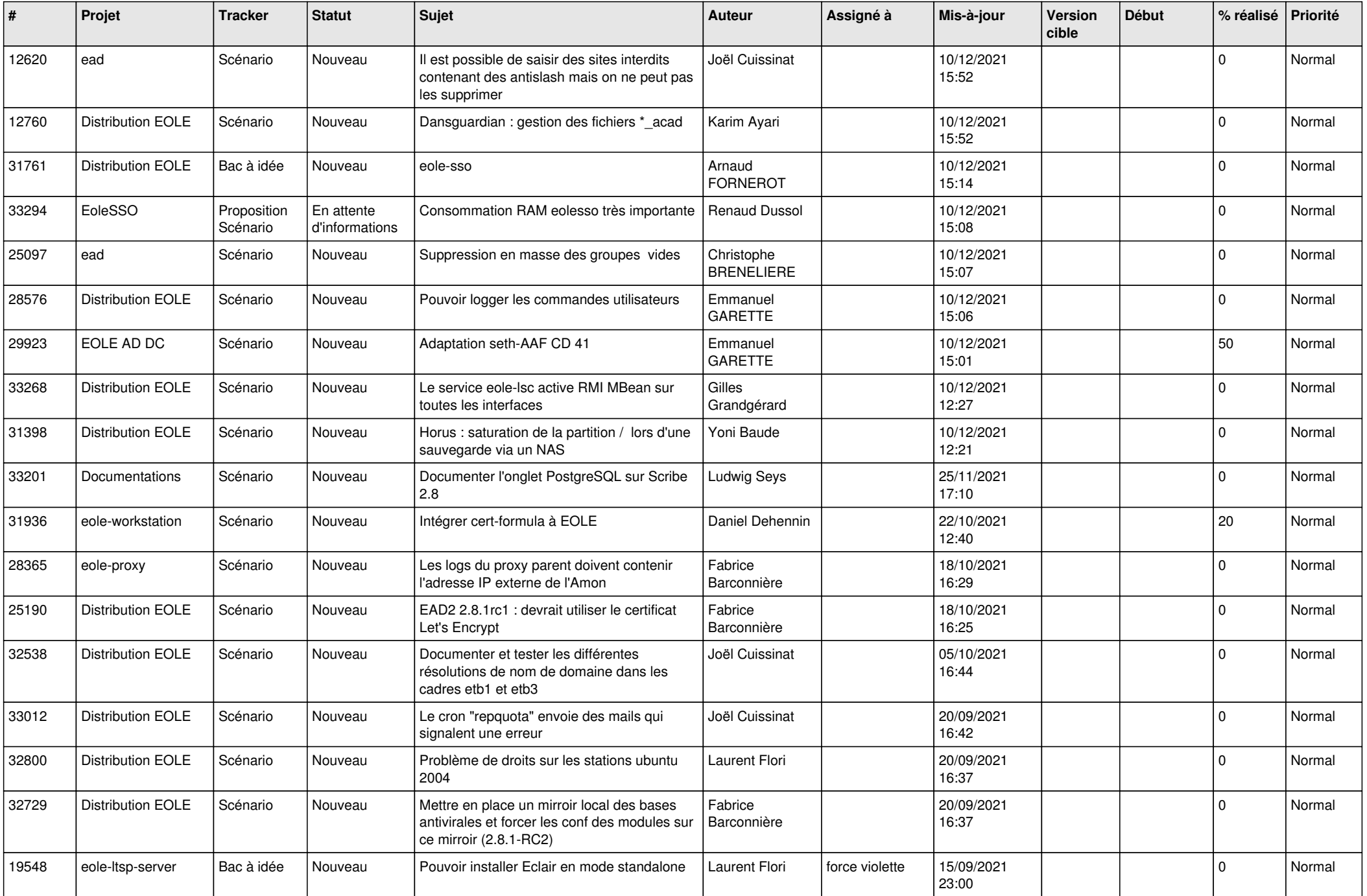

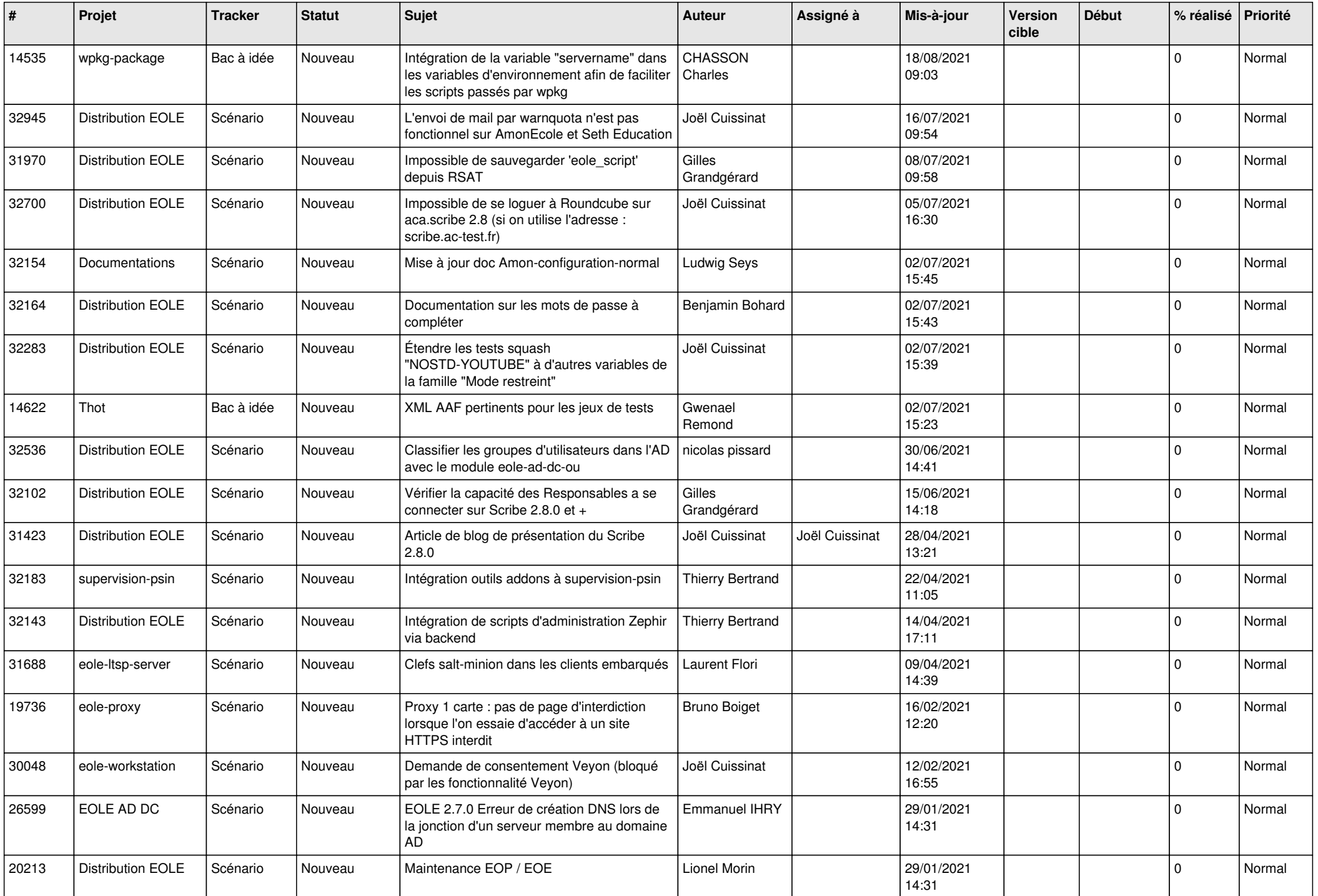

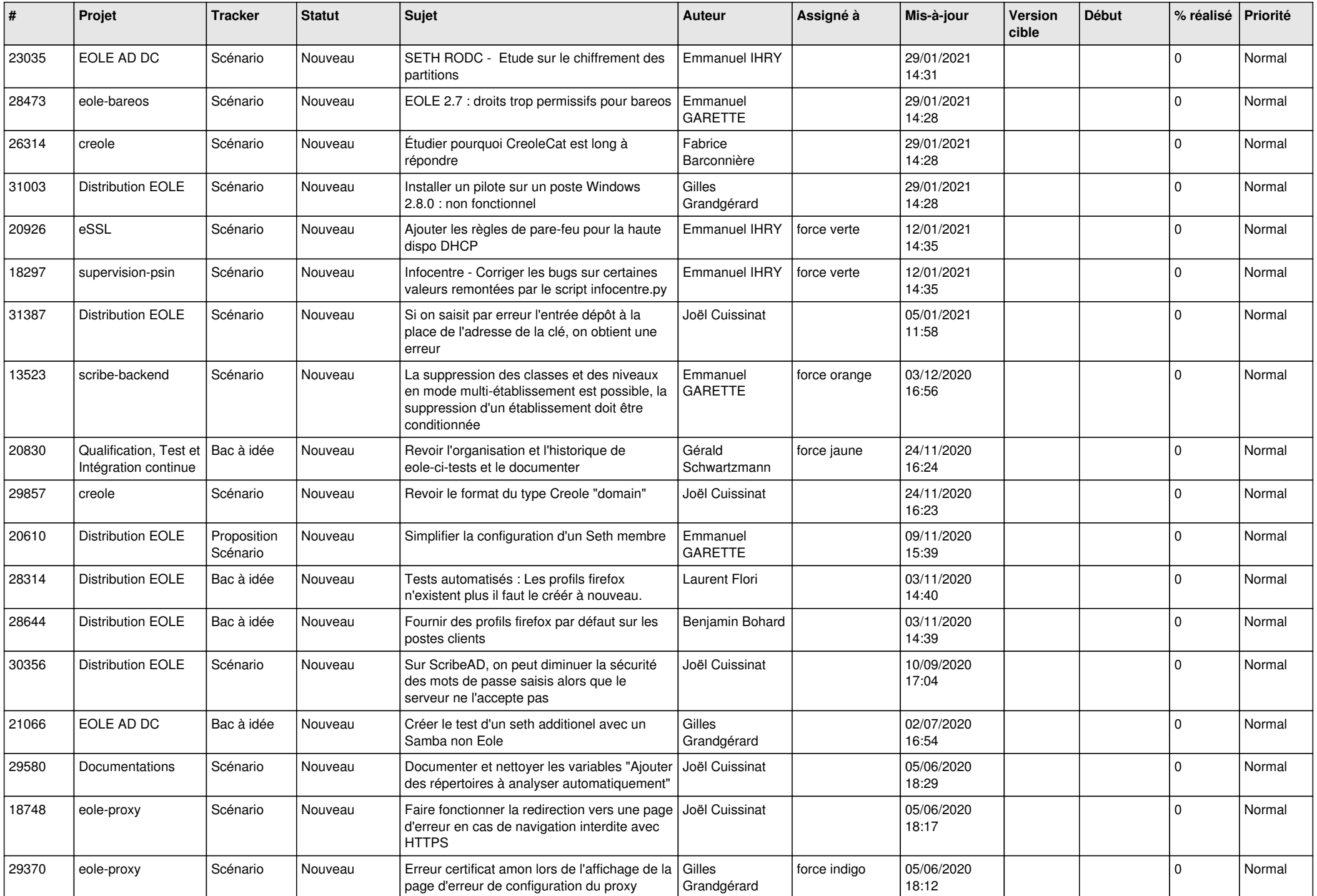

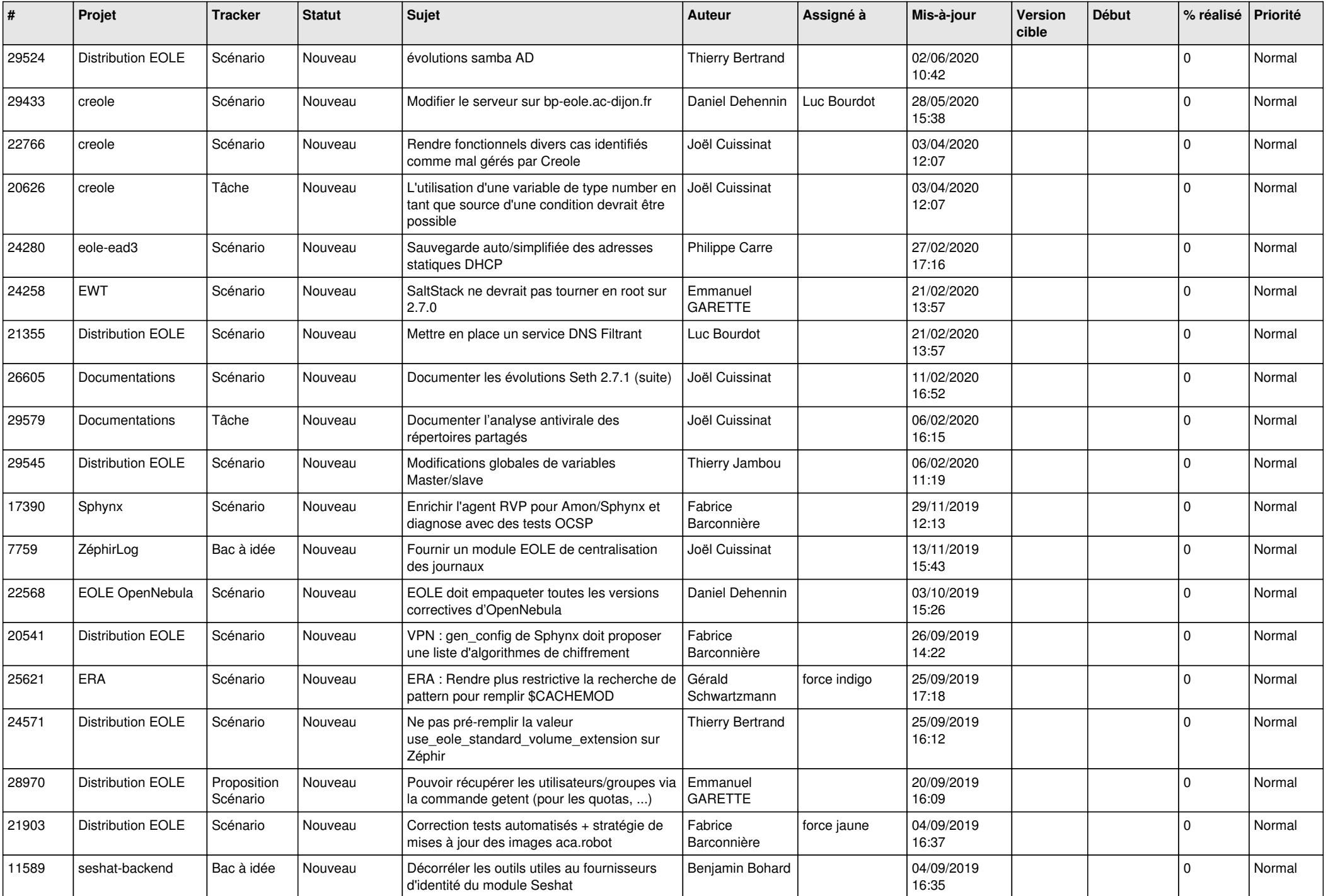

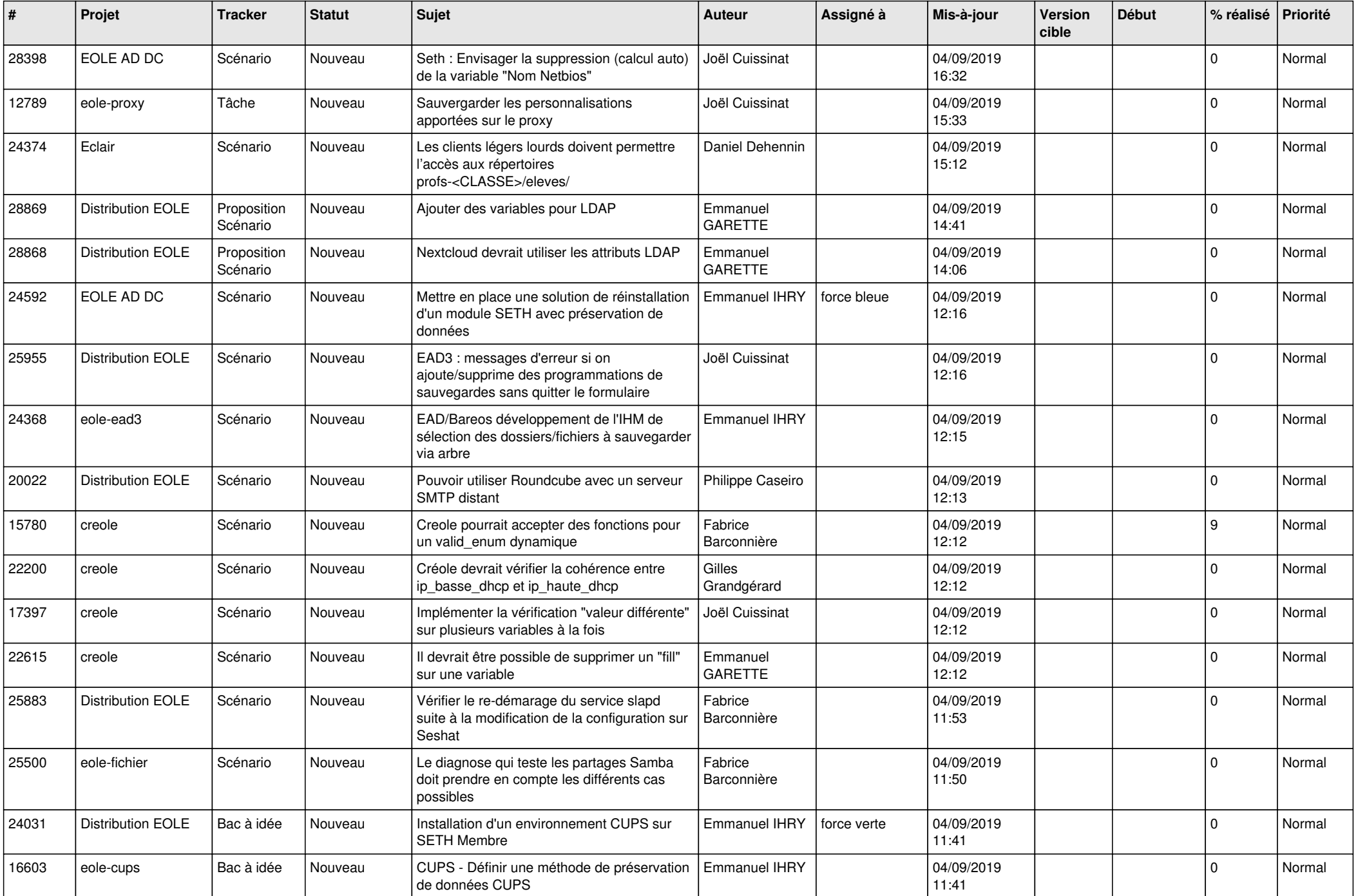

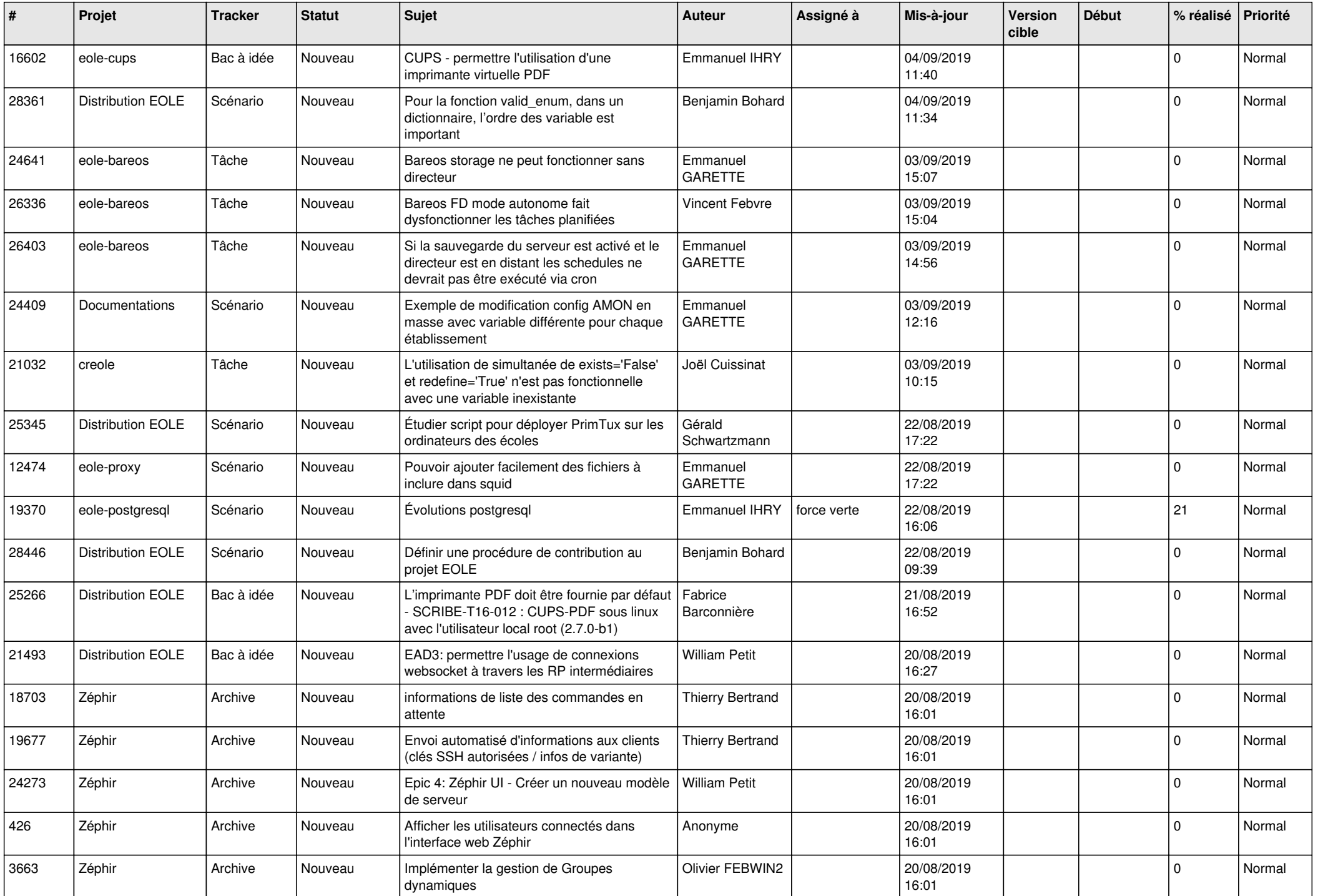

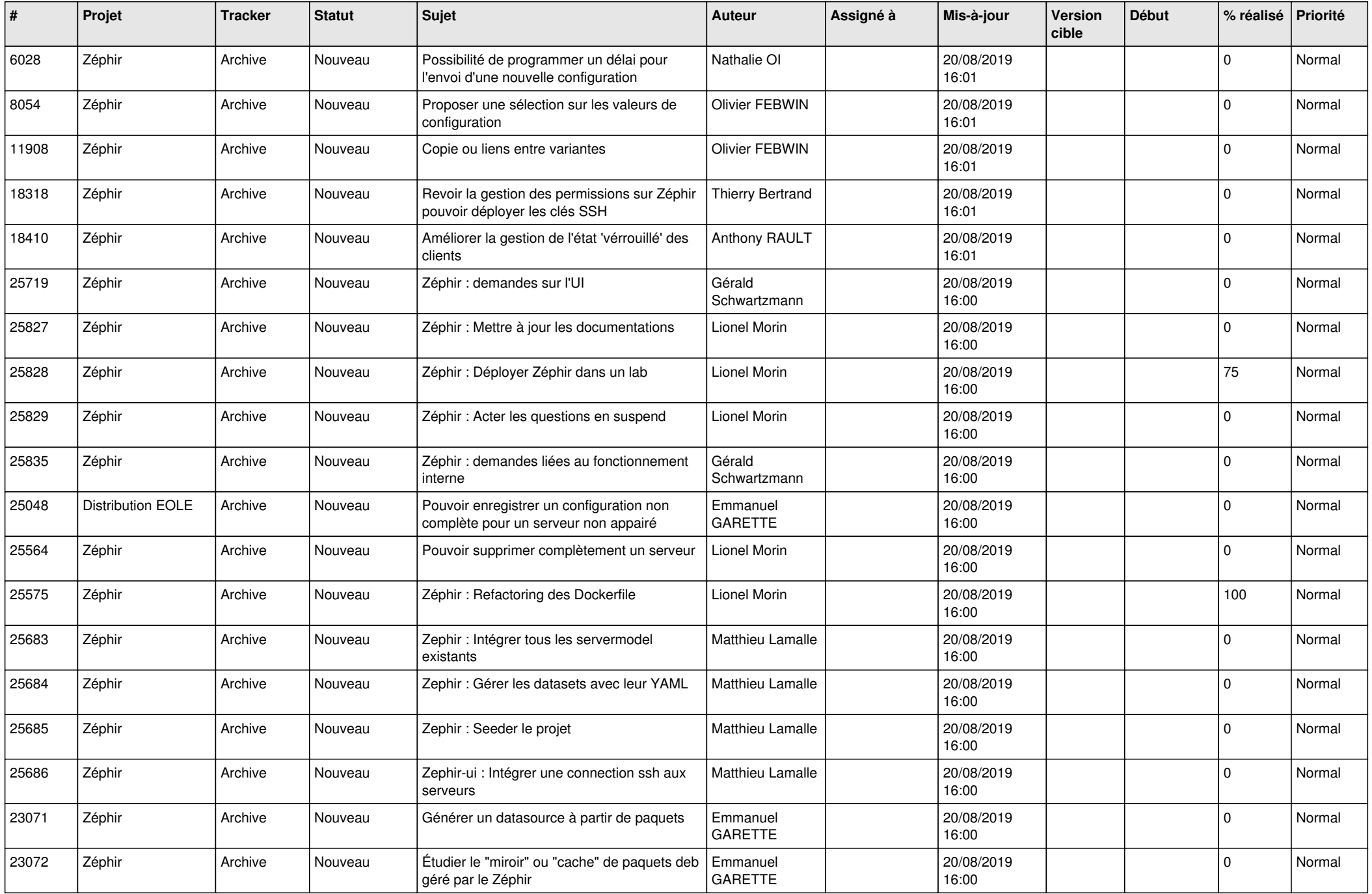

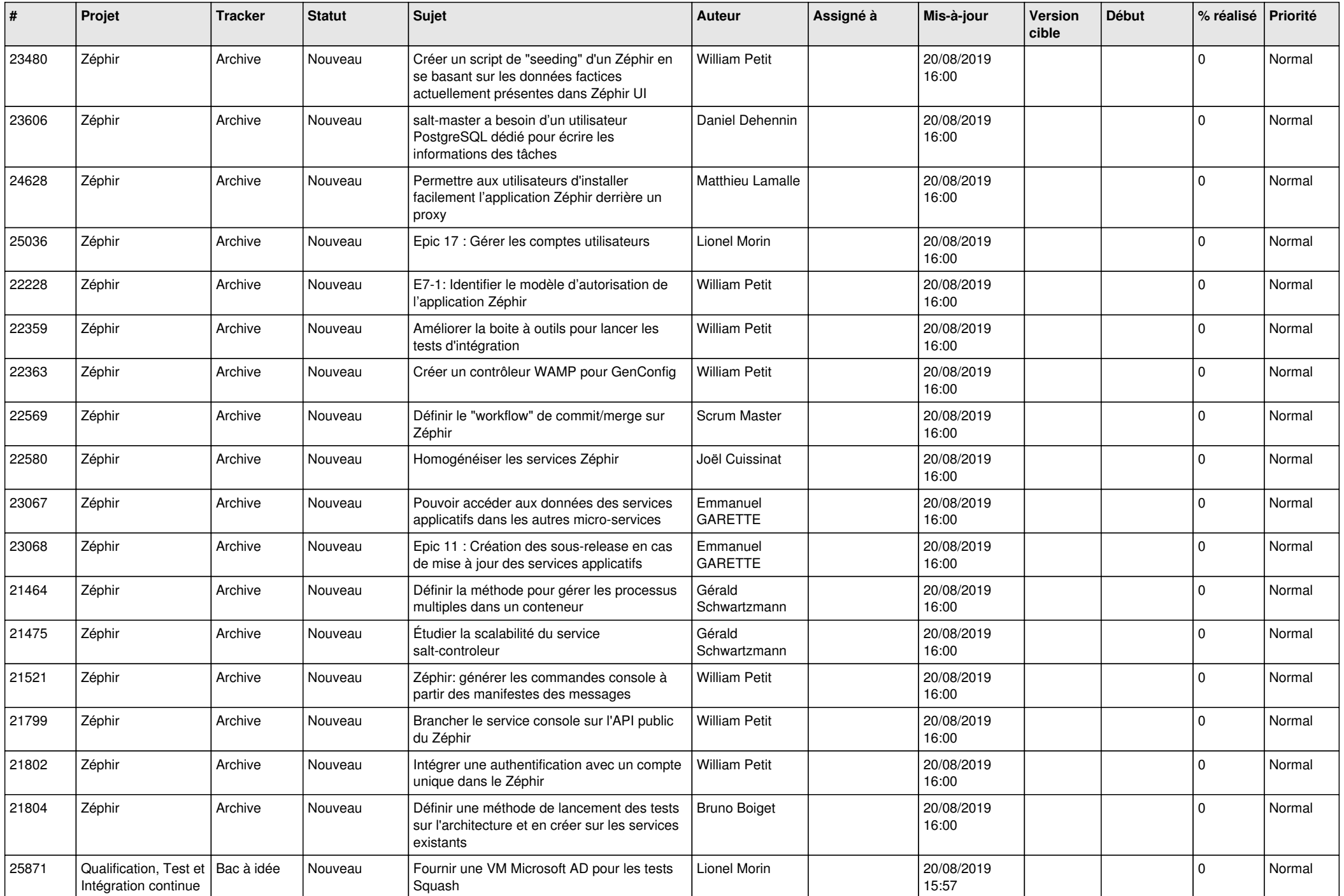

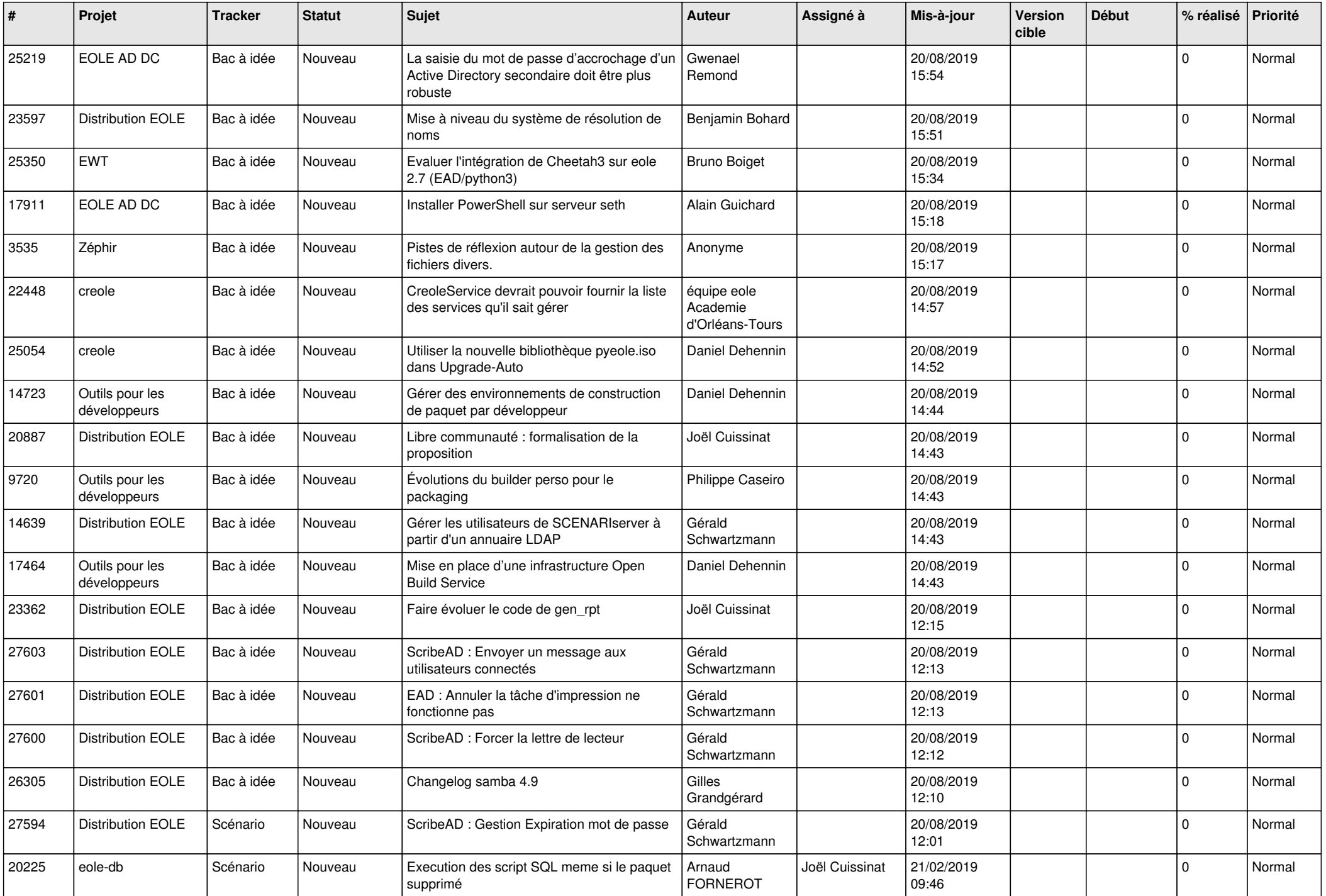

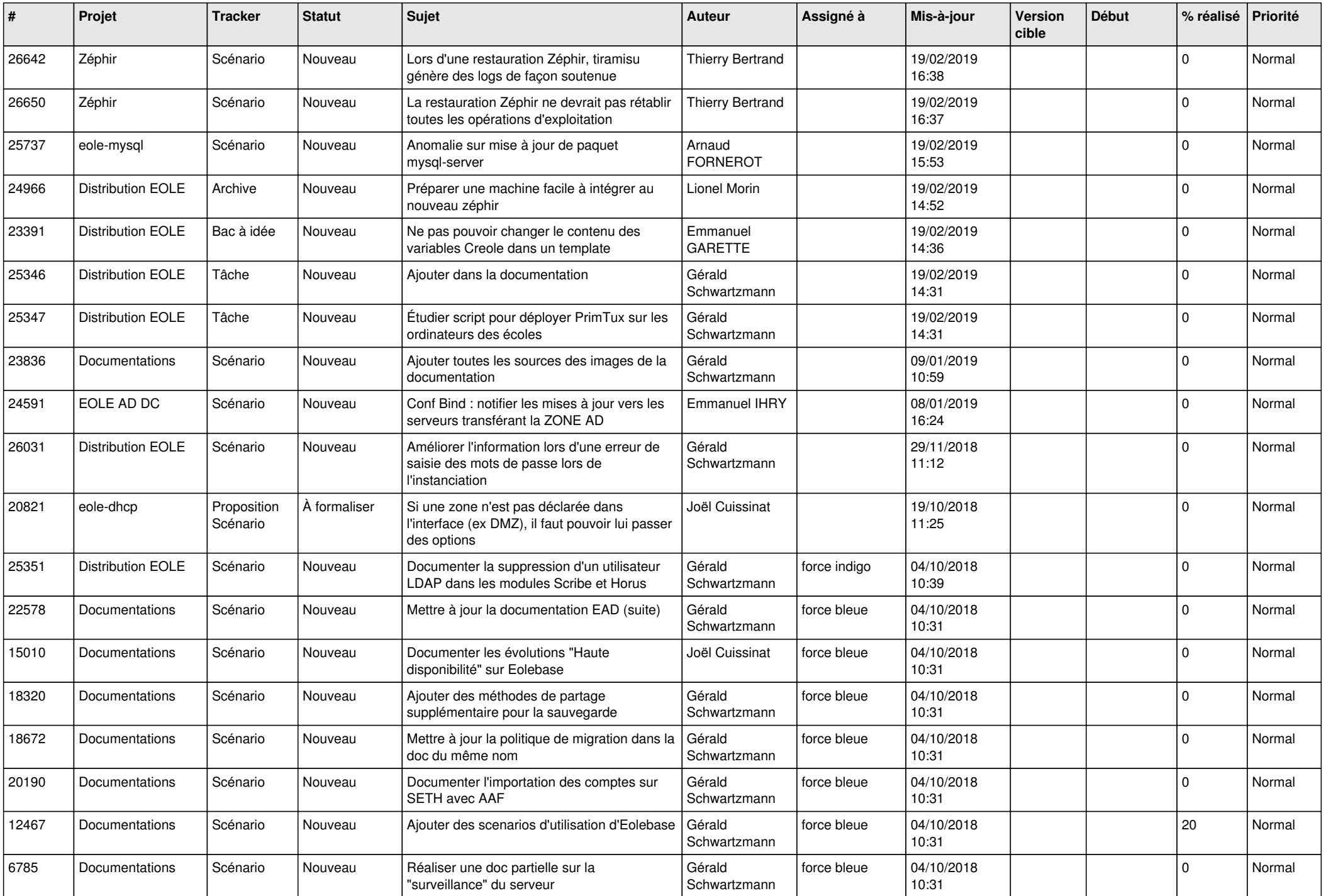

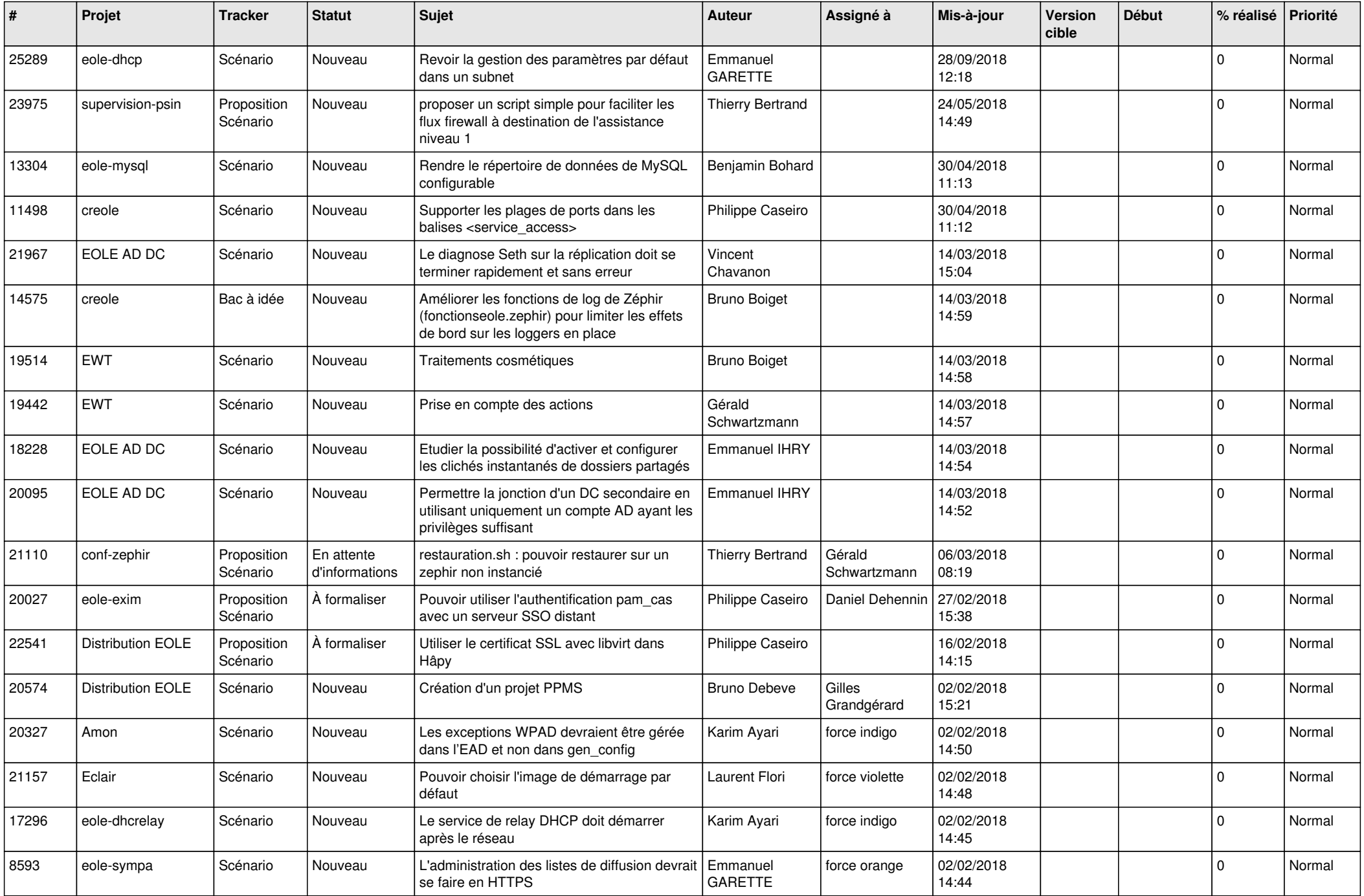

![](_page_16_Picture_530.jpeg)

![](_page_17_Picture_560.jpeg)

![](_page_18_Picture_567.jpeg)

![](_page_19_Picture_565.jpeg)

![](_page_20_Picture_569.jpeg)

![](_page_21_Picture_581.jpeg)

![](_page_22_Picture_554.jpeg)

![](_page_23_Picture_544.jpeg)

![](_page_24_Picture_588.jpeg)

![](_page_25_Picture_586.jpeg)

![](_page_26_Picture_602.jpeg)

![](_page_27_Picture_352.jpeg)

**...**